### **Design and Implementation of a Menu Based OSCAR Command Line Interface**

*Wesley Bland<sup>12</sup>, Thomas Naughton<sup>1</sup>, Geoffroy Vallée<sup>1</sup>, and Stephen L. Scott1*

> *1Oak Ridge National Laboratory Computer Science and Mathematics Division Oak Ridge, TN 37831 USA*

*2Tennessee Technological University Cookeville, TN 38505, USA*

**Oak Ridge National Laboratory ― U.S. Department of Energy 1**

### **Introduction**

- OSCAR Overview
- Background
- Motivation
- Design / Implementation
- Usage
- Future Work
- Conclusion

### **OSCAR Open Source Cluster Application Resources**

Snapshot of best known methods for building, programming and using clusters.

Consortium of academic, research & industry members.

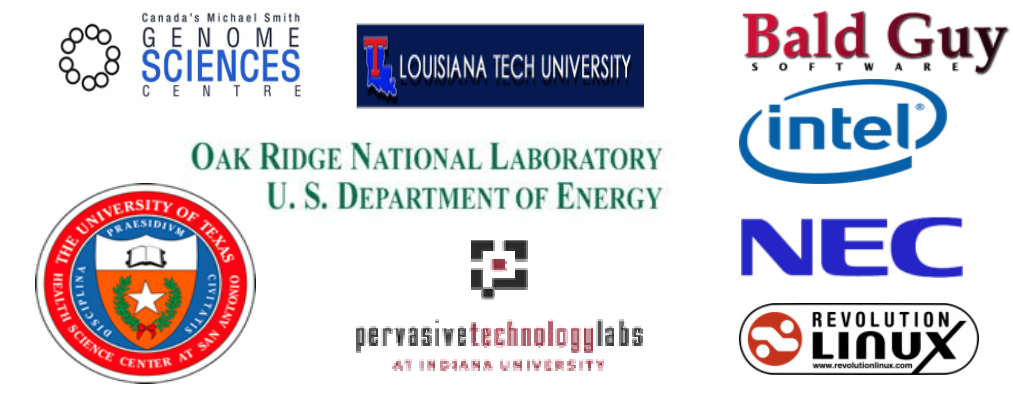

**Oak Ridge National Laboratory ― U.S. Department of Energy 3**

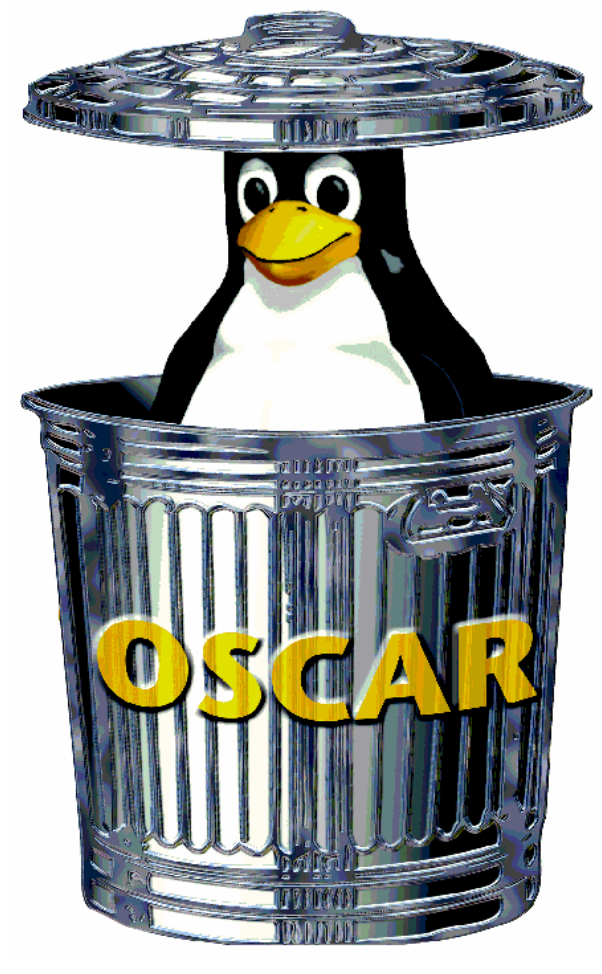

### **What does OSCAR do?**

- Wizard based cluster software installation
	- Operating system
	- ñ Cluster environment
- Automatically configures cluster components
- Increases consistency among cluster builds
- Reduces time to build / install a cluster
- Reduces need for expertise

# **OSCAR Overview**

- Framework for cluster management
	- simplifies installation, configuration and operation
	- reduces time/learning curve for cluster build
		- requires: pre-installed headnode w. supported Linux distribution
		- thereafter: wizard guides user thru setup/install of entire cluster
- Package-based framework
	- Content: Software + Configuration, Tests, Docs
	- Types:
		- Core: SIS, C3, Switcher, ODA, OPD, APItest, *Support Libs*
		- Non-core: selected & third-party (PVM, LAM/MPI, Toque/Maui,...)
	- Access: repositories accessible via OPD/OPDer

# **OSCAR Design Goals**

- Reduce overhead for cluster management
	- Keep the interface simple
	- Provide basic operations of cluster software  $\&$  node administration
	- Enable others to re-use and extend system deployment tool
- Leverage "best practices" whenever possible  $\bullet$ 
	- Native package systems
	- Existing distributions
	- Management, system and applications
- **Extensibility for new Software and Projects**  $\bullet$ 
	- Modular meta-package system / API "OSCAR Packages"
	- Keep it simple for package authors
	- Open Source to foster reuse and community participation
	- Fosters "spin-offs" to reuse OSCAR framework

# **Terminology**

- OSCAR Package Interface(s)
	- Script/hooks used by oscar package
	- Not what we're talking about.
- User Interface
	- Graphical User Interface (GUI)
	- Command Line Interface (CLI)

# **Background**

- CLI (des Ligneris & Camargos, 2004)
	- Seperate command line tools mirror GUI
	- Work never merged with main devel repository
	- More complex usage scenarios
		- ordering/sequence operations, learning curve
- MetaMenu (Squyres, 2003)
	- State machine with menus at each stage
	- Seperate presentation layer, e.g., ncurses, Qt, text
	- Premise: Linux installers (e.g., Anaconda)
		- Engine that does X window setup in ncurses, then use X ...
	- Preliminary design & initial code
	- Change in project direction and participation

### **User Interfaces**

- GUI: Graphical User Interface
	- Good for inexperienced users
	- Lower overhead / no memorization
	- Cumbersome for advanced usage
	- $-$  Resource intensive
		- Problem for low bandwidth connections
- CLI: Command Line Interface
	- Good for advanced users (developers, SysAdmins)
	- ñ Increase overhead / memorize commands
	- Flexible for advanced usage
	- Resource friendly
		- Acceptable for low bandwidth connections

### **Text-based Menus**

- $CLI + Menus$ 
	- Reduce complexity by using menu based approach
	- ñ Maintain some GUI features via menus
	- More conducive to scripting
		- All input/output text based
- Modes of operation
	- Interactive
		- Present menus and accept responses via STDIN
	- Non-interactive
		- Read answers to menus from saved results (files)

### **Motivation**

- Automation of OSCAR
	- Testing by developers
	- Reporting configuration/setup for diagnostics
	- Easily recreate/duplicate environments
	- Script custom deployments
- Reduce base (core) OSCAR requirements
	- $-$  Eliminate need for X environment\*
		- *\* NOTE: currently not removed all Qt/Tk, etc depencencies from other parts of OSCAR.*
	- Better installation/management remotely

# **OSCAR Testing**

- Supported distributions & architectures grow!
	- $-$  Time consuming
	- Often just want sanity tests for devel tree
	- Automate using CLI and saved input
- Automation using Virtual Machines
	- $-$  Qemu
	- $-$  Xen
	- VMWare
	- $-$  etc...

# **Design**

- Mirror GUI using text menus
	- Follow all steps\*
		- *\* NOTE: One exception ñ currently do not process the optional Configurator step. Ironically this step is to provide user-input for customization of OSCAR default settings. Problems processing input format in text only environment.*
	- Maintain sequence/order of OSCAR operations
		- OSCAR phases, OPKG API script invocation, image build, network setup & node definition, etc.
- Support non-interactive mode  $/$  full automation
	- Read saved states from input files
	- Provide flexible mechanism to boot/build node
- Strive to maintain common code for GUI / CLI

*Aside*: Reviewer comment similar idea as AIX's *smit* tool.

# **Implementation**

- Written in Perl
- Leverage existing OSCAR libraries when possible
- Support full installation
	- interactive & non-interactive modes (see also: Release Notes)
	- save input for later re-use
- Basic interactive invocation
	- requires single option on command line

*root# ./install\_cluster --cli eth0*

- Advanced options for skipping steps
	- useful for developers/testers
	- NOTE: Currently must pass to 'main\_cli' directly, not exposed via *install\_cluster* (basic invocation).

### **Release Notes**

- CLI kept fairly isolated from other code Exception: "Network Setup" GUI → MAC.pm MAC.pm Tightly coupled, some code duplication
- $\bullet~$  CLI can only read MAC addresses from file – GUI allows for "from file" and "from network"
- Configurator not supported
	- Due to issues with input/output
	- ñ Work to move data into database will aid

### **CLI Usage**

Usage: install\_cluster [OPTION] adapter Starts the OSCAR install process. By default, install\_cluster uses the Graphical mode.

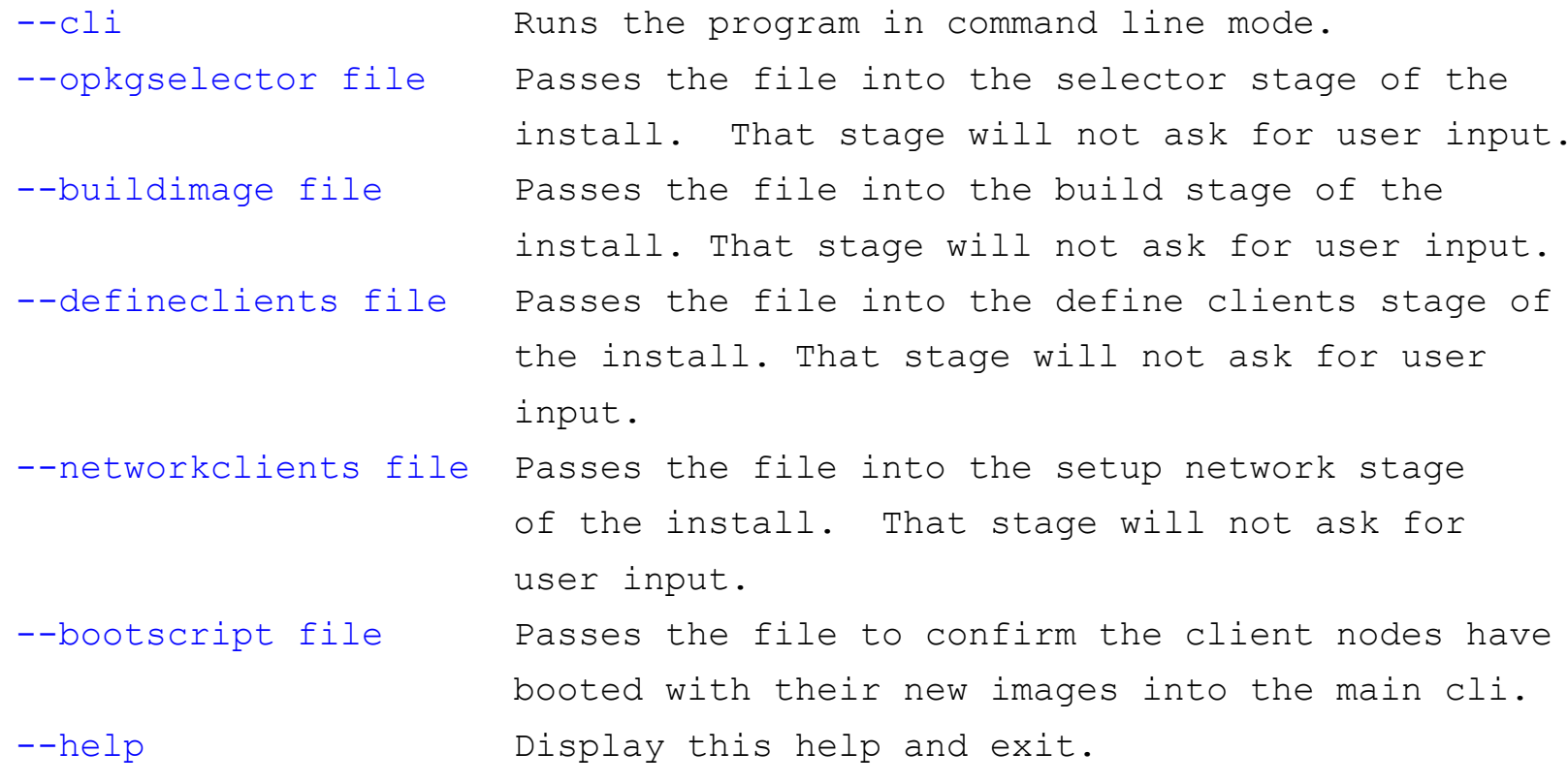

#### **Oak Ridge National Laboratory ― U.S. Department of Energy 16**

# "selector.4948.clilog"

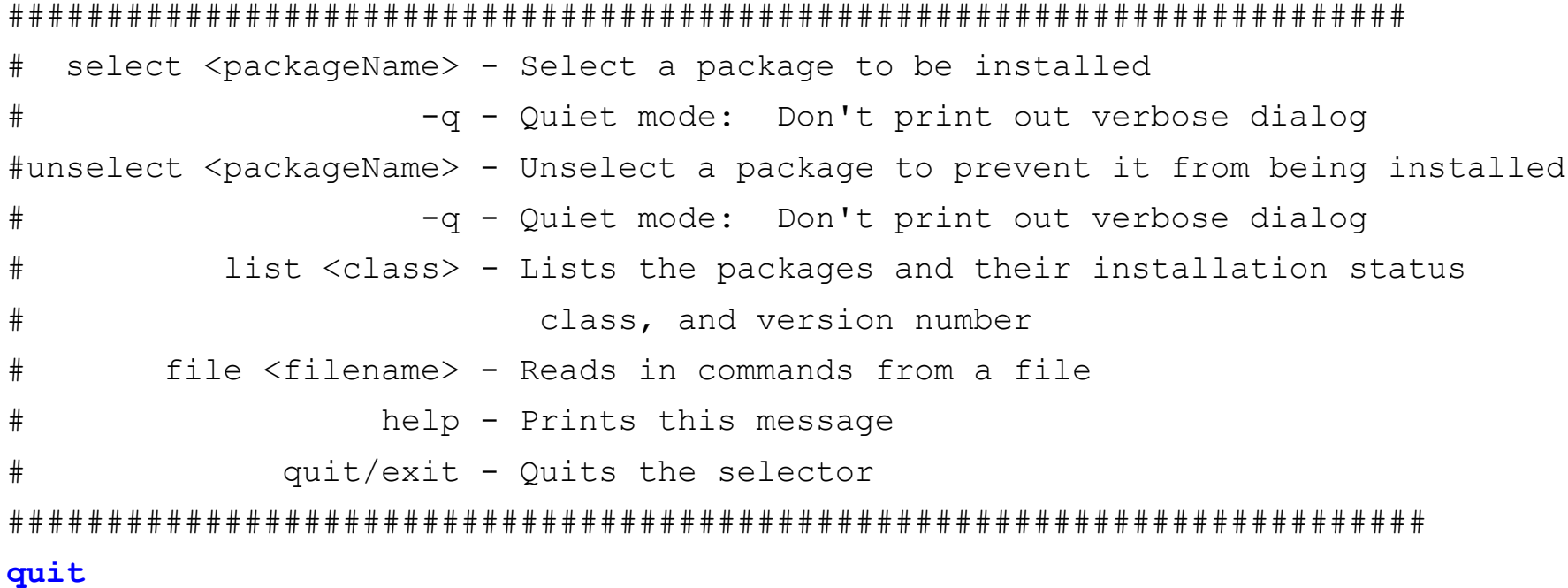

### "build.4948.clilog" (--buildimage file)

#### 

#Select one

- #1) Image name: oscarimage
- #2) Package file: /root/trunk/oscarsamples/fc-4-i386.rpmlist
- #3) Distro: fedora-4-1386
- #4) Package Repositories: /tftpboot/oscar/common-rpms,/tftpboot/oscar/fc-4-i386,

/tftpboot/distro/fedora-4-i386

- #5) Disk Partition File: /root/trunk/oscarsamples/ide.disk
- #6) IP Assignment Method: static
- #7) Post install action: reboot
- #8) Build Image
- #9) Ouit

8

### "define.4948.clilog" (--defineclients file)

#### 

#Select one

- #1) Image Name: oscarimage
- #2) Domain Name: oscardomain
- #3) Base Name: oscarnode
- #4) Number of Hosts: 1
- #5) Starting Number: 1
- #6) Padding: 0
- #7) Starting IP: 192.168.0.2
- Subnet Mask: 255.255.255.0  $#8)$
- Default Gateway: 192.168.0.1 #9)
- #10) Add Clients
- #11) Quit

 $10$ 

### "mac.4948.clilog" (--networkclients file)

#### 

- $#1)$ Import MACs from file
- #2) Installation Mode: systemimager-rsync
- #3) Enable Install Mode
- #4) Dynamic DHCP update: true
- #5) Configure DHCP Server
- #6) Enable UYOK: false
- #7) Build AutoInstall CD
- #8) Setup Network Boot
- $#9$ ) Finish

#### 

```
\mathbf{1}
```

```
/tmp/ethers.dat
```

```
\overline{\mathbf{3}}8
```
- 5
- 9

### **Node boot/build mechanism(--bootscript file)**

- This provides a generic hook for controlling the transition between node build and the final step (post\_install) of OSCAR.
- After network setup completes, where typically you would manually boot nodes and wait until they complete before proceeding.
- Can be as simple or intelligent as you can script, just return zero (0) on success, or non-zero for error, and then will proceed accordingly.

### **Future Work**

- Add support for *Configurator* 
	- $-$  Look at latest version that uses the database
- Reduce coupling in MAC.pm
	- Improvde code reuse between CLI/GUI
	- Eliminate some code duplication
- Improve OSCAR dependency/packaging
	- Eliminate need for Qt/Tk if only want minimalistic CLI and no X window

NOTE: Not really a CLI issue, more of an OSCAR core / packaging issue.

# **Conclusion**

- User Interfaces
	- GUI is good: general users
	- CLI is good: advanced/experienced users
	- Text-based menus provide mix of CLI & GUI
- CLI reduces overhead
	- Lower bandwidth / resource consumption
- Testing
	- Ever growing problem, very time consuming
	- Automated testing using non-interactive CLI
	- Very powerful when combined with virtual machines
	- See the "oscar-testing" talk at OSCAR'07!  $\odot$

### **Questions?**

### **OSCAR Homepage** http://oscar.openclustergroup.org/

ORNL's work was supported by the U.S. Department of Energy, under Contract DE-AC05-00OR22725.

**Oak Ridge National Laboratory ― U.S. Department of Energy 24**